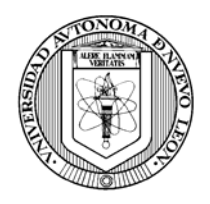

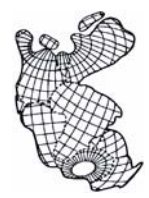

## **Informe final sobre las imágenes aéreas realizadas por la CONANP en la ANPFF Cuatro Ciénegas, Coahuila México. 2006.**

### Información general que contienen las imágenes originales:

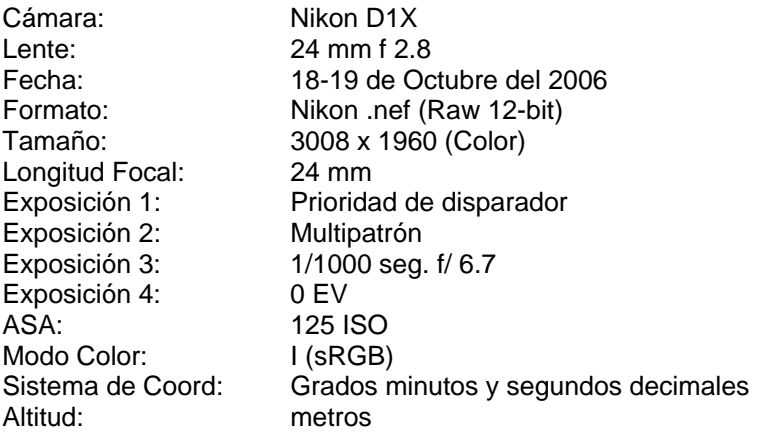

#### Información básica que se extrajo del material fotográfico original (no se aportó mayor información):

Las imágenes están divididas en dos zonas con un total de 49 líneas y un total de 1606 tomas, con el formato de numeración: Sector Este, (27 líneas) (L1XXXX) y Oeste (22 líneas) (LWXXXXX).

Procesos realizados a las imágenes con el fin de evaluarlas y georeferenciarlas:

- 1. Captura y transformación de la coordenada especificada en cada imagen a grados decimales, datum WGS 84.
- 2. Evaluación de las líneas de vuelo por medio de la representación de las coordenadas en Arcview 3.2a.
- 3. Re-orientación de todas las líneas, 90º E o 90º W según sentido de vuelo.
- 4. Transformación del formato original Nikon (.nef) de las imágenes a .tif (8-bit).
- 5. Graficado de la variación de alturas presente en las imágenes en 10 líneas seleccionadas al azar.
- 6. Georeferenciación de las imágenes usando Arcview 3.2a y la coordenada centroide incluida.

Características de las imágenes transformadas .tif (8-bit):

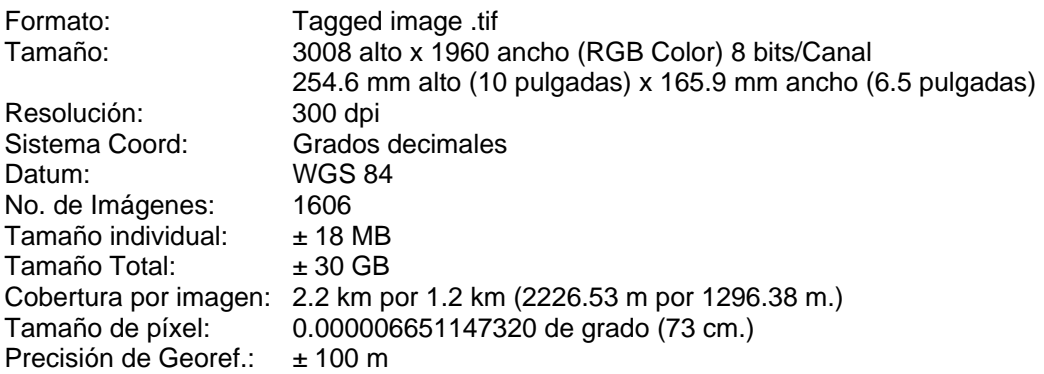

Problemas encontrados en el material fotográfico:

**1)** El problema más grave fue la variación altitudinal distribuida a lo largo de todas las líneas de vuelo, pues imposibilita crear mosaicos en su estado actual y automáticamente hace necesaria la rectificación**<sup>1</sup>** de todo el material. Se seleccionaron al azar con la ayuda del programa Random Number Generator Pro, cinco líneas de vuelo para cada zona y se graficaron las alturas registradas por imagen, así como algunos estadísticos para demostrar la situación.

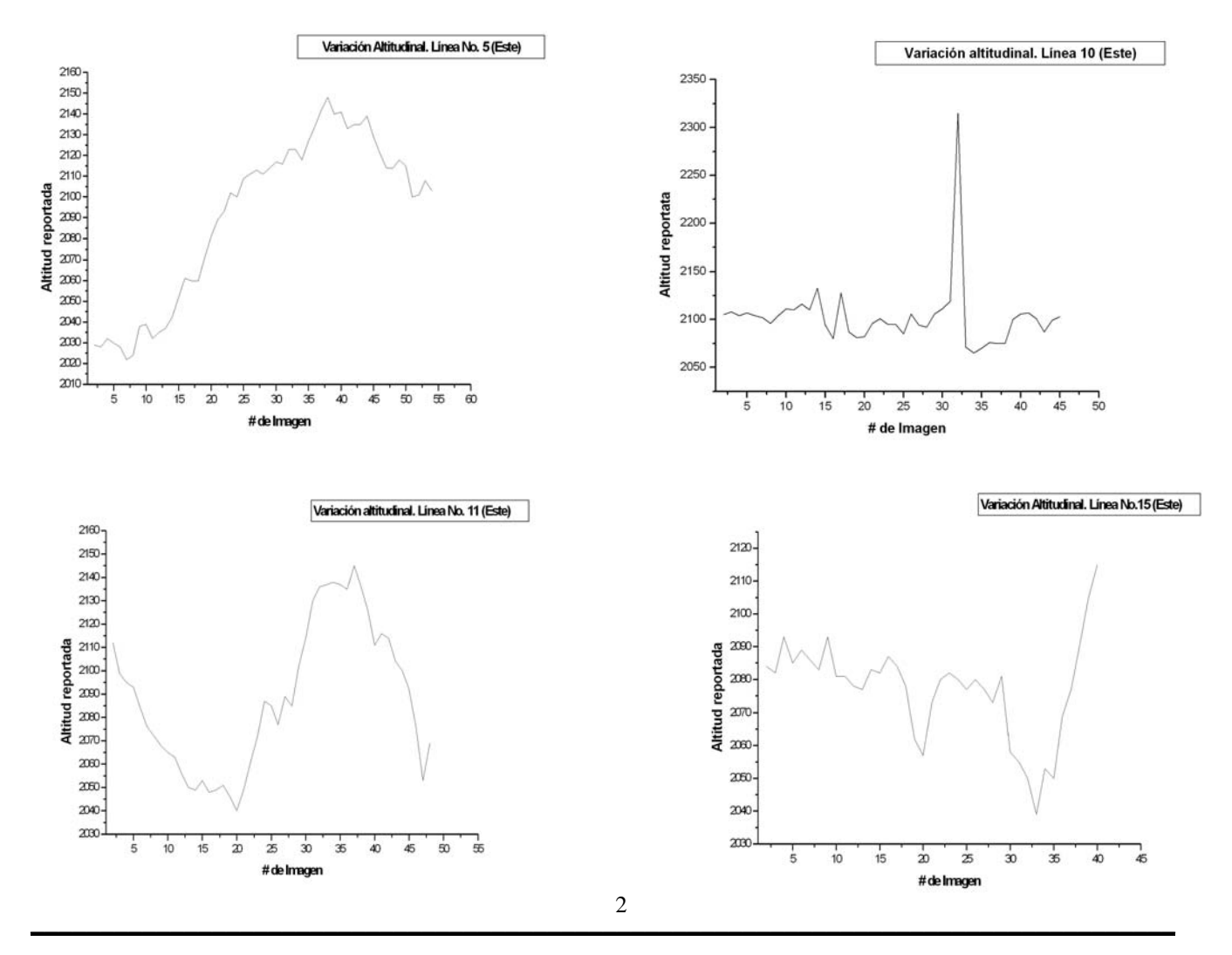

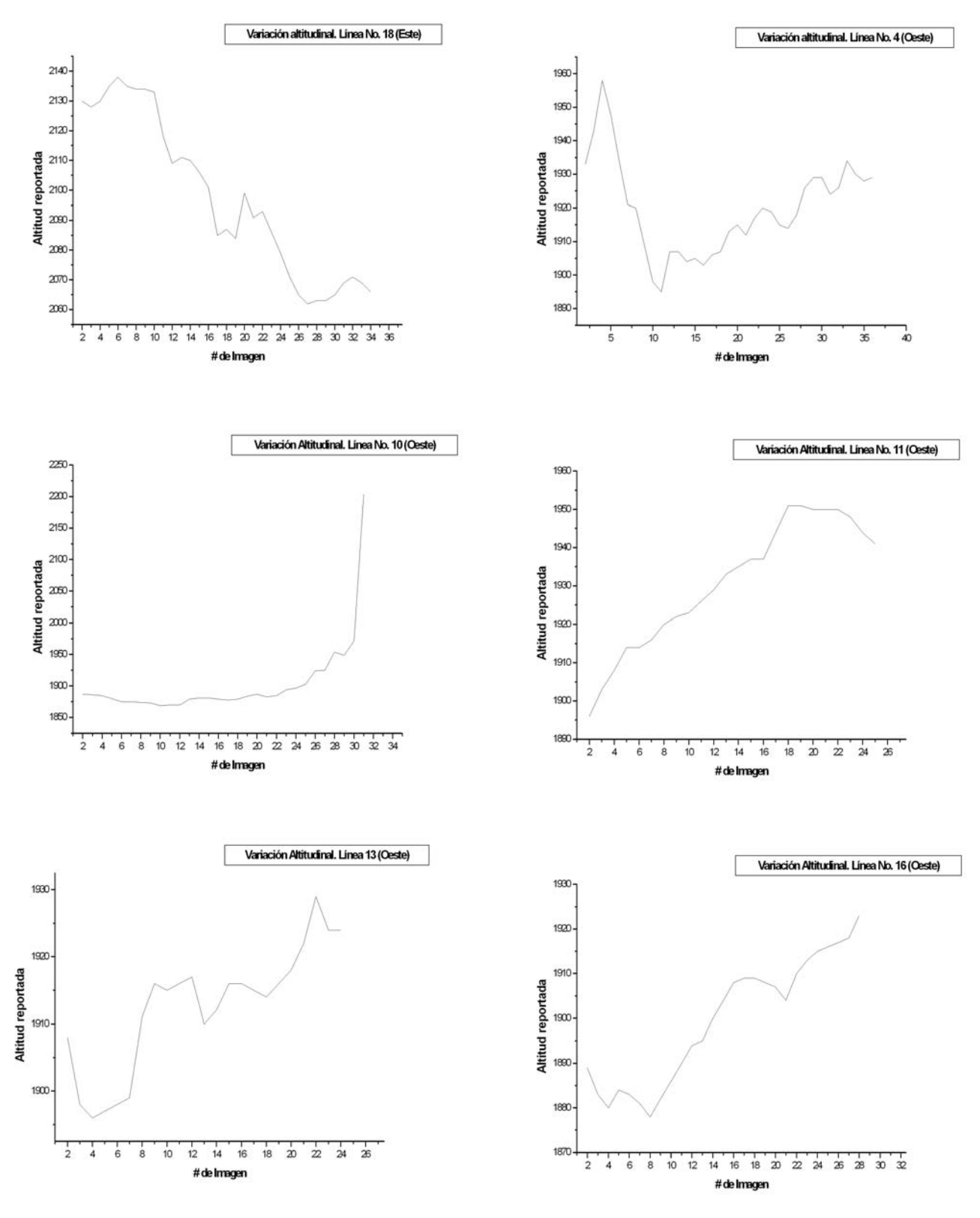

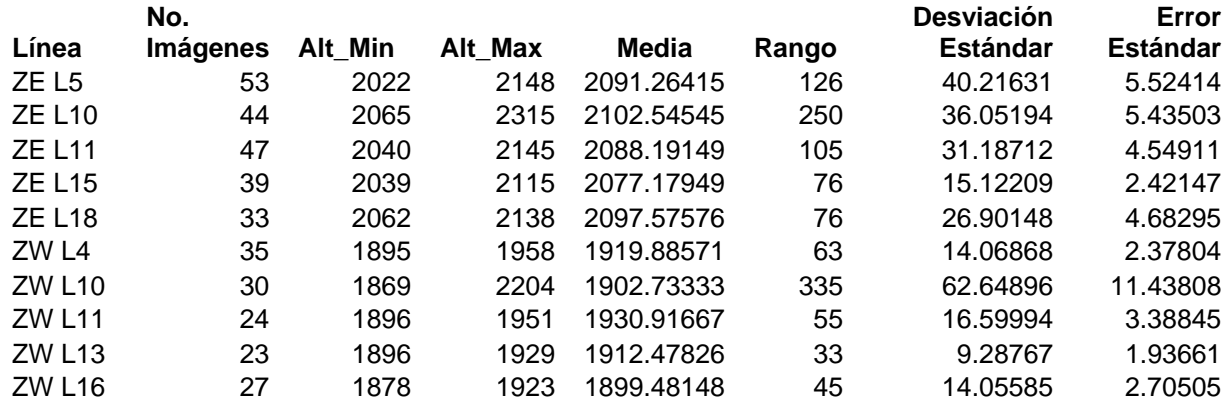

**2)** La coordenada reportada por cada una de las imágenes no concuerda con la de sistemas estándar como el Google Earth y el Servidor de Ortofotos del INEGI. Se muestran a continuación dos ejemplos.

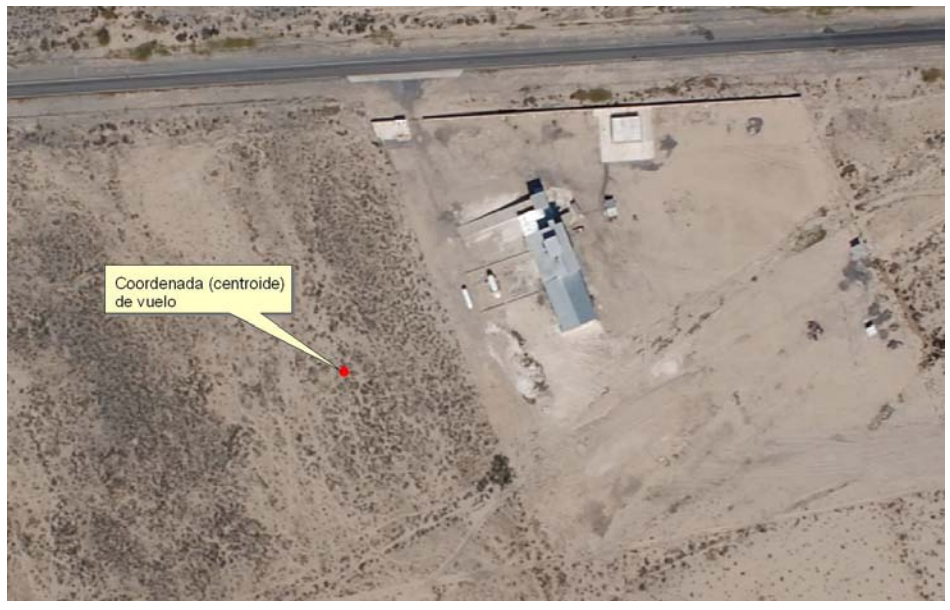

Ejemplo No.1.

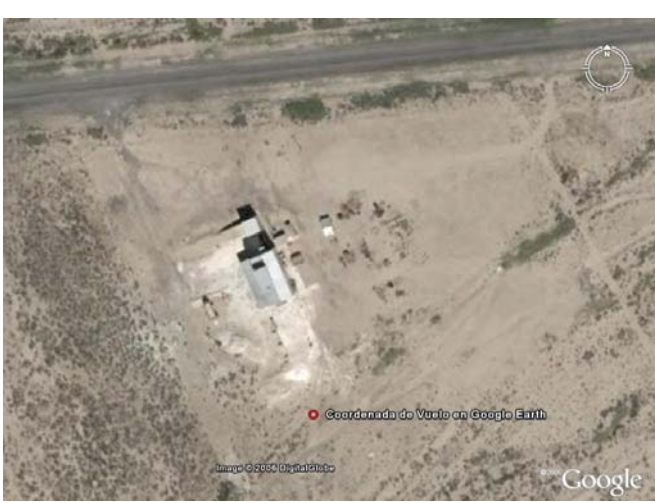

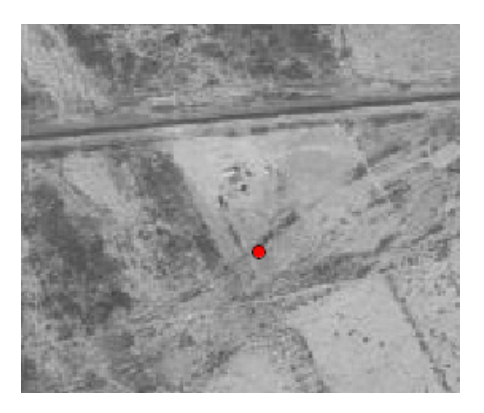

Coordenada en Servidor INEGI.

Ejemplo No.2.

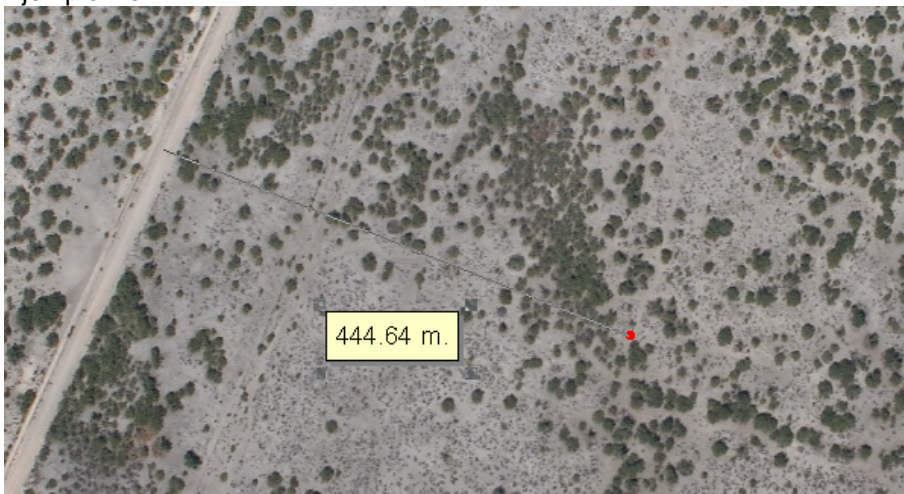

Coordenada centroide reportada de vuelo.

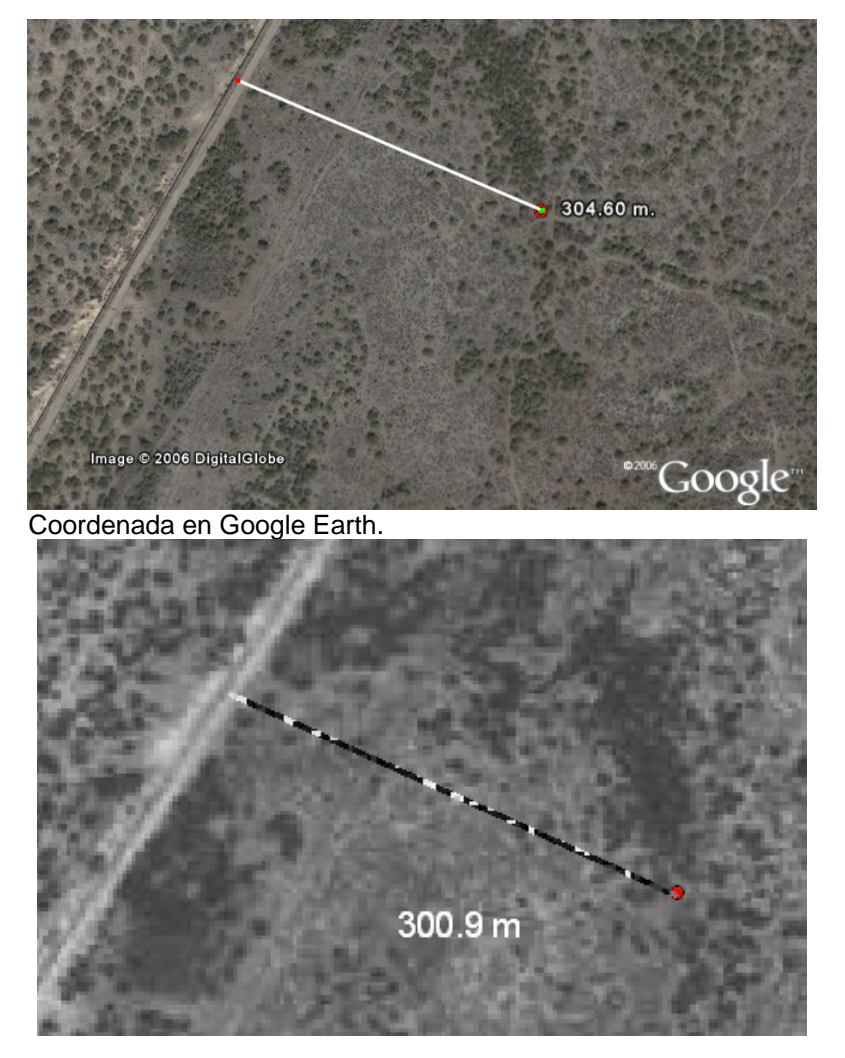

Coordenada en Servidor de Ortofotos INEGI

- **3)** La fig.1 presenta la cobertura total, los indicadores con letras (flechas) indican las líneas que presentaron problemas, que incluyen:
- **A**. Duplicación de coordenadas en imágenes consecutivas de una misma línea. (Línea no termina de presentarse, aunque las fotos si se encuentran físicamente).
- **B**. Pérdida de uniformidad de distancia de toma.
- **C**. Pérdida de imagen.
- **D**. Pérdida de línea recta de vuelo.

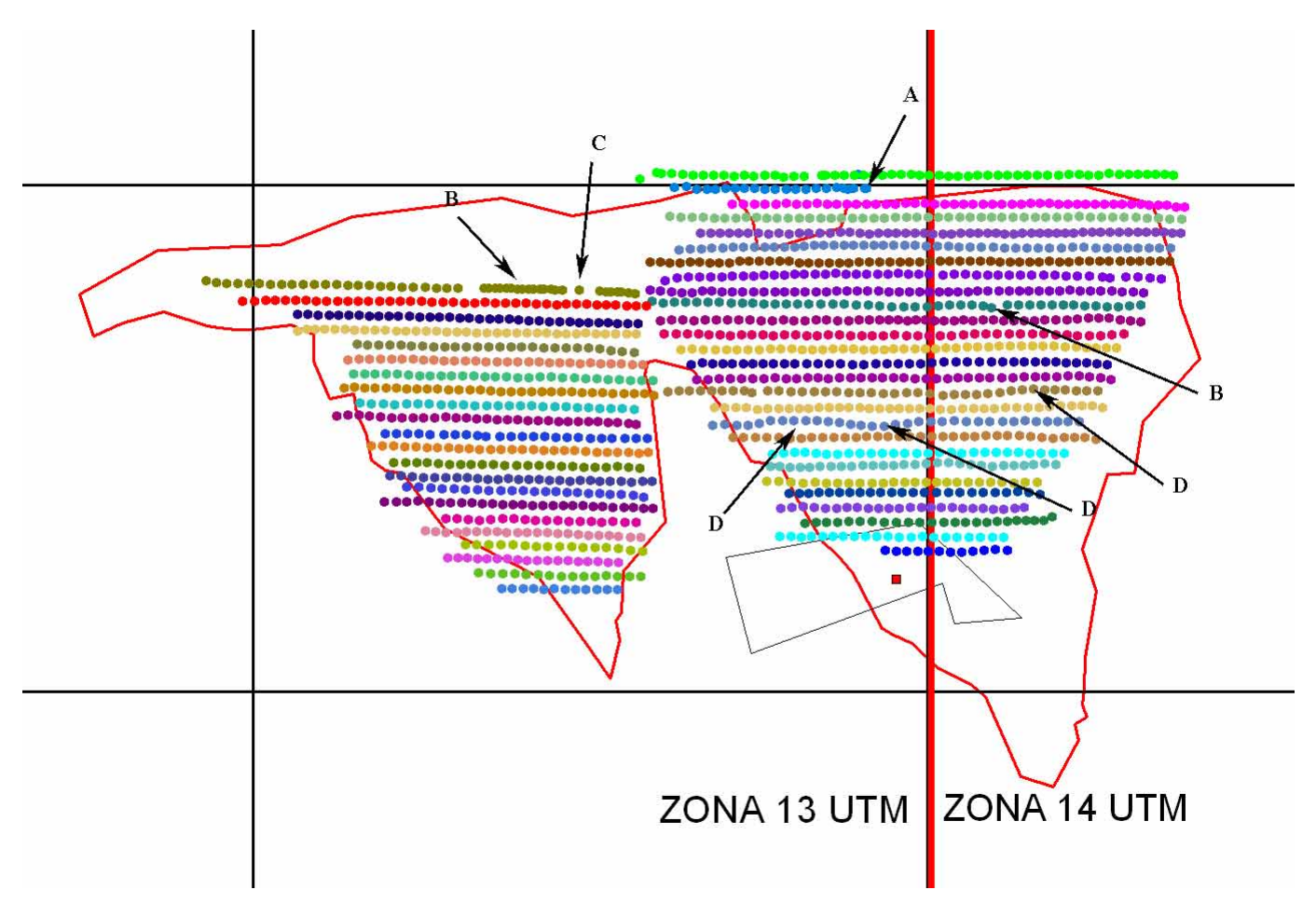

Fig. 1

Relación de líneas de vuelo por zona y número de imágenes:

Zona Este:

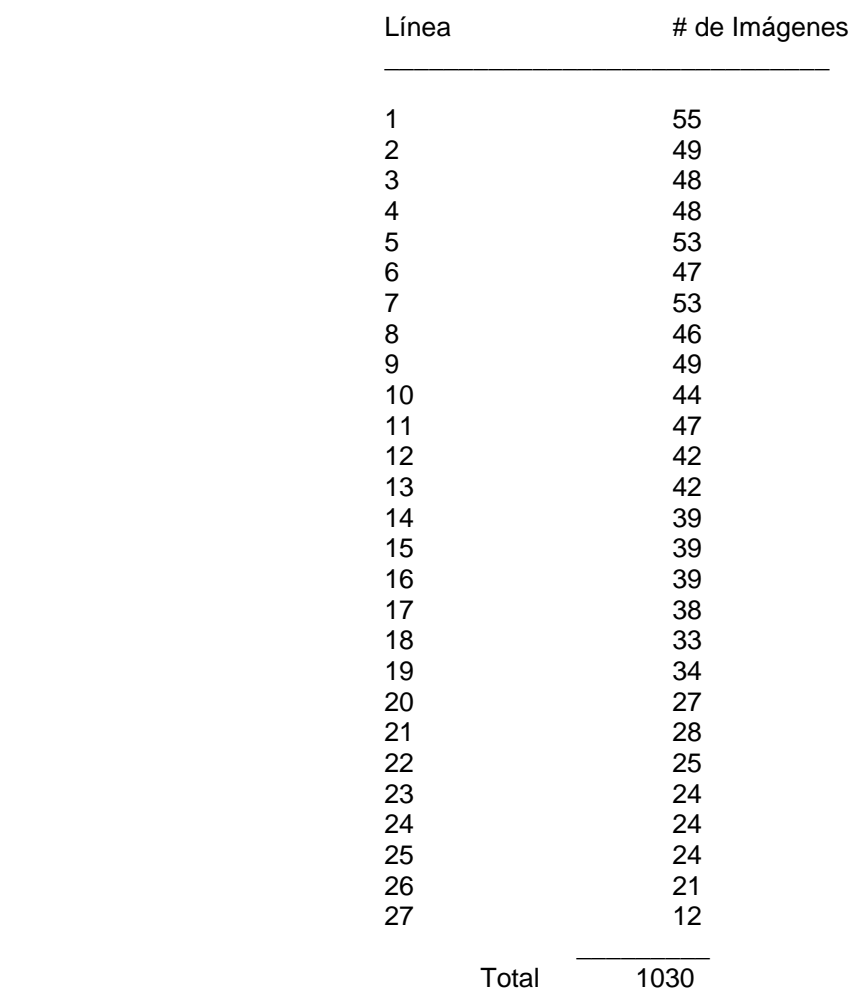

Zona Oeste:

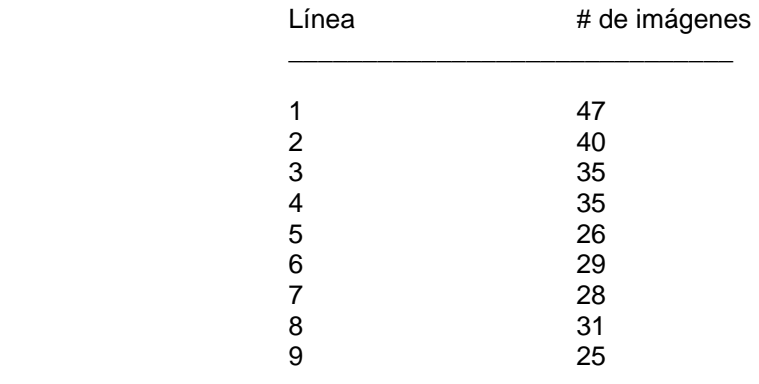

Zona Oeste:

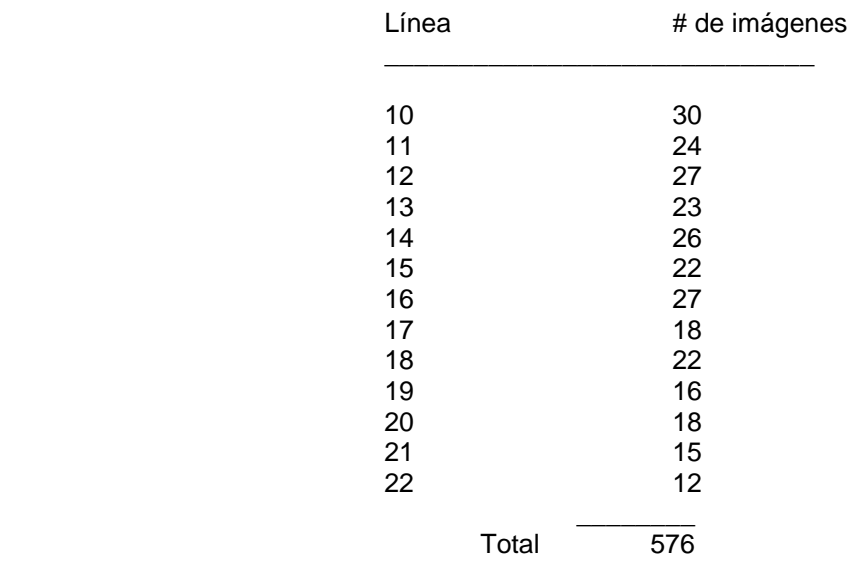

Total Zona Este y Oeste: 1606

ATENTAMENTE *SCIENTIA NAUTRAM VINCIT*  Cd. Universitaria, a 31 de Enero, 2007

Hidalgo Rodrígez Vela

\_\_\_\_\_\_\_\_\_\_\_\_\_\_\_\_\_\_\_\_\_\_\_\_\_\_\_\_\_\_\_\_\_\_\_\_\_\_\_\_\_\_\_\_ Biol. Hidalgo Rodríguez Vela

**<sup>1</sup>** Rectificación: proceso por medio del cual se reduce la distorsión de imágenes para que ellas puedan servirle como mapas exactos. Se agregan puntos de control a las imágenes, y se selecciona el tipo de rectificación que desee para rotar y estirar la imagen que hacen conjunto con los puntos de control. Para la realización de estos procedimientos es necesario contar con material vectorial o raster de la misma resolución de las imágenes a rectificar.

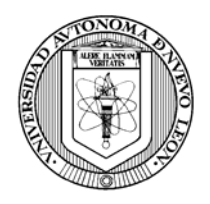

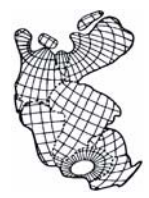

# **Reporte de Trabajo**

## **Informe final sobre las imágenes aéreas realizadas por la CONANP en la ANPFF Cuatro Ciénegas, Coahuila México. 2006.**

A continuación se especifican las actividades y tiempos empleados en la evaluación, procesamiento y georeferenciación de 1606 imágenes distribuidas en 49 líneas de vuelo realizadas por personal de la CONANP los días 18 y 19 de octubre del presente.

Se trabajó en el material los días hábiles del 20 de Noviembre al 12 de Diciembre realizando los siguientes procedimientos:

- $\checkmark$  Captura y transformación de la coordenada especificada en cada imagen a grados decimales, datum WGS 84.
- $\checkmark$  Evaluación de las líneas de vuelo por medio de la representación de las coordenadas en Arcview 3.2a.
- $\checkmark$  Re-orientación de todas las líneas, 90 $\degree$  E o 90 $\degree$  W según sentido de vuelo.
- $\checkmark$  Transformación del formato original Nikon (.nef) de las imágenes a .tif (8-bit).
- $\checkmark$  Graficado de la variación de alturas presente en las imágenes en 10 líneas seleccionadas al azar.
- $\checkmark$  Georeferenciación de las imágenes usando Arcview 3.2a y la coordenada centroide incluida.

ATENTAMENTE

*SCIENTIA NAUTRAM VINCIT*  Cd. Universitaria, a 31 de Enero, 2007

Hidalgo Podrígez Vela

\_\_\_\_\_\_\_\_\_\_\_\_\_\_\_\_\_\_\_\_\_\_\_\_\_\_\_\_\_\_\_\_\_\_\_\_\_\_\_\_\_ Biol. Hidalgo Rodríguez Vela

c.c.p. Archivo

A.P. 99-F, Cd. Universitaria, San Nicolás de los Garza, Nuevo León, México. 66450. TEL: 01 (81) 83525702 FAX: 01 (81) 83529649. C/E: hirodrig@fcb.uanl.mx